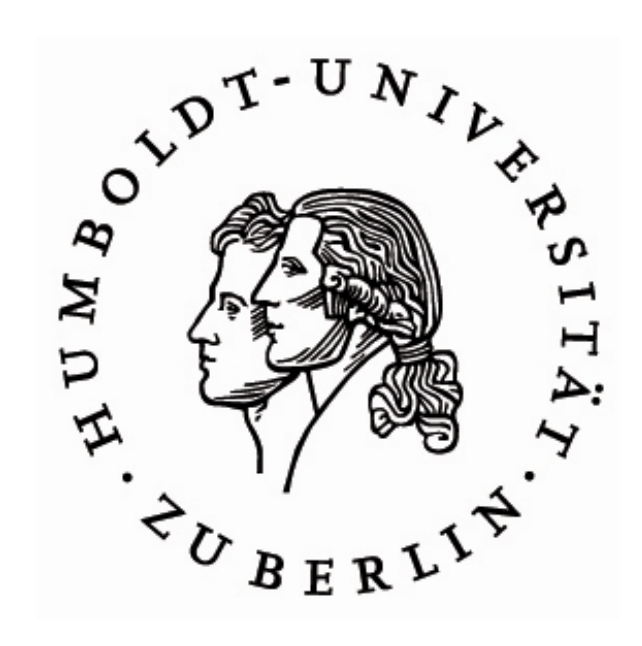

# Leitfaden für die Anfertigung von Diplom-/Master- und Seminararbeiten

Humboldt-Universität zu Berlin Wirtschaftswissenschaftliche Fakultät Institut für Corporate Finance Prof. Tim Adam, Ph.D.

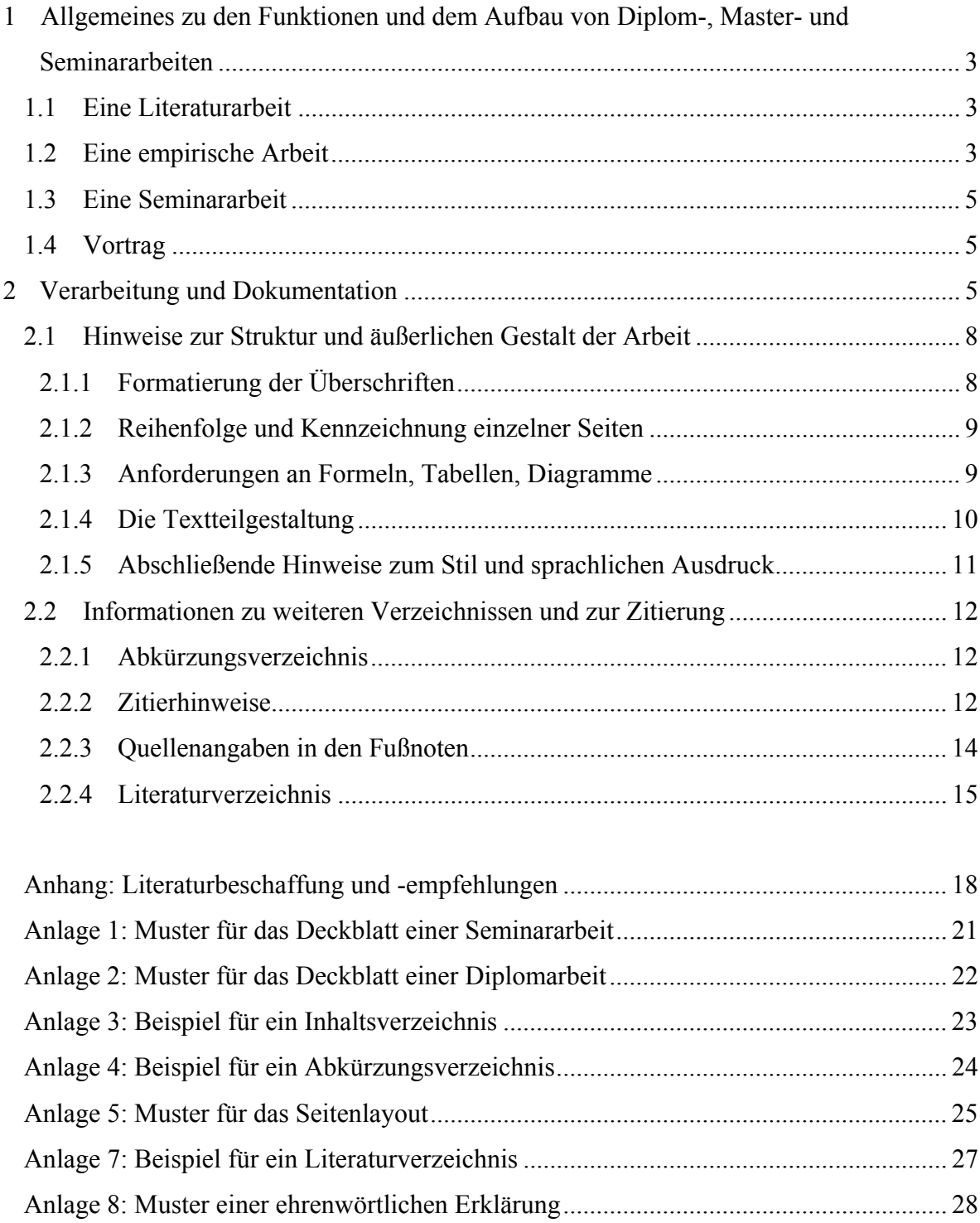

# **1 Allgemeines zu den Funktionen und dem Aufbau von Diplom-, Master- und Seminararbeiten**

Mit der Anfertigung einer Diplomarbeit soll die Befähigung nachgewiesen werden, ausgewählte fachspezifische Fragestellungen auf wissenschaftlichem Niveau zu bearbeiten. Die Vorgehensweise bei der Bearbeitung des vorgegebenen Themas unterscheidet sich je nachdem, ob eine empirische Untersuchung eigenständig durchgeführt werden soll, oder ob eine Literaturarbeit im Vordergrund steht. In beiden Fällen sollte ein Problem innerhalb eines bestehenden Problemkreises in der Weise dargestellt werden, dass Ökonomen, die auf einem anderen Gebiet tätig sind, den Ausführungen folgen können und somit einen guten Überblick über das Thema erlangen. Die Betonung der ökonomischen Bedeutung des betreffenden Problems darf dabei nicht fehlen.

# **1.1 Eine Literaturarbeit**

Im Falle einer reinen Literaturarbeit sollten bisherige Literaturmeinungen zu einem bestimmten Themenkomplex umfassend gesichtet, in entsprechender Weise systematisiert und von Ihnen gewürdigt werden. Eine generelle Ausrichtung der Ausführungen an dem Thema der Diplomarbeit und dessen ökonomischer Relevanz muss dabei gewährleistet bleiben. Im Rahmen Ihrer wissenschaftlichen Arbeit werden Sie regelmäßig nicht alle relevanten Aspekte ansprechen können; daher wird die Vornahme von geeigneten Abgrenzungen mit kurzer Begründung in der Einführung meistens unausweichlich sein. In Zweifelsfällen sollten die Abgrenzungen nach Absprache mit Ihrem Betreuer erfolgen. Im Schlussteil sollte auf die sich aus den vorgenommenen Abgrenzungen ergebenden Einschränkungen für Ihre Aussagen bzw. Ergebnisse hingewiesen werden. Eigene Auffassungen des Verfassers zu dem Thema, die nicht im Schrifttum vorkommen, müssen deutlich zu erkennen sein (m.E. für meines Erachtens, meiner Ansicht nach etc.). Literaturarbeiten haben i.d.R einen Seitenumfang von 40 bis 60 Seiten. Die zur Verfügung stehende Bearbeitungszeit beträgt grundsätzlich 3 Monate.

# **1.2 Eine empirische Arbeit**

Bei empirischen Arbeiten müssen Sie unter Beweis stellen, dass Sie eine wissenschaftliche Untersuchung eigenständig und methodologisch sauber durchgeführt haben. Der generelle Aufbau von wissenschaftlichen Artikeln, die eine empirische Untersuchung zum Gegenstand haben, ist eine gute Orientierungshilfe. Im Mittelpunkt dieser Art von Arbeiten steht die durchzuführende Untersuchung. Aus diesem Grunde ist ein Literaturüberblick, in dem auf die theoretischen Grundlagen und die zu dem Thema in der Vergangenheit entstandenen empirischen Arbeiten Bezug genommen wird, kurz zu halten (ca. 10 Seiten); die Erläuterungen zur Literaturarbeit gelten ebenso für diesen Teil. Bei der Kurzdarstellung von früheren Arbeiten anderer Autoren sollte der Fokus auf die von dem jeweiligen Verfasser darin zugrunde gelegte Fragestellung und die Ergebnisse gelegt werden. Im eigentlichen Hauptteil der Arbeit, dem Untersuchungsteil, muss zunächst der Untersuchungsgegenstand definiert und die zu untersuchende Fragestellung präsentiert werden. Die zu verwendende Methode mit einer Erläuterung ihrer Vor- und Nachteile sowie die Gründe für Ihre Wahl sollten sich daran anschließen. Die Ergebnisse der Untersuchung sind vor dem Hintergrund der im ersten Teil der Arbeit vorgestellten früheren Untersuchungsergebnisse umfassend zu diskutieren und der Mehrwert der eigenständig durchgeführten Untersuchung herauszuarbeiten. Empirische Arbeiten haben i.d.R. einen Seitenumfang von etwa 30 Seiten. Es ist davon auszugehen, dass die Bearbeitung grundsätzlich einen Zeitraum von etwa 6 Monaten erfordern wird.

Folgende Grundstruktur bietet sich für Ihre Arbeit an:

#### **Einleitung**

Fragestellung Ökonomische Bedeutung der Fragestellung Resultate (Zusammenfassung) Beziehungen zur existierenden Literatur

## **Hauptteil**

Beschreibung der Methode Datenquellen Beschreibung der Resultate Beurteilung der Resultate

#### **Schluss**

Ergebnisse Offene Fragen

# **1.3 Eine Seminararbeit**

Das Hauptziel der Seminararbeit besteht darin, Sie auf die Anfertigung einer Diplomarbeit vorzubereiten. Es sollte ein erster Versuch sein, die oben vorgestellten Anforderungen an wissenschaftliche Arbeiten im entsprechend geringeren Maße zu erfüllen. Hierfür steht Ihnen für Literaturarbeiten ein Seitenumfang von ca. 12 und im Falle empirischer Arbeiten von ca. 6 Seiten zur Verfügung. Sie sollten bereits mit Datenbanken wie Datastream, Compustat und Worldscope sowie den im Finance-Bereich verwendeten Untersuchungsmethoden vertraut sein, wenn Sie sich einer empirischen Arbeit annehmen wollen. In diesem Fall wird auch der Umgang mit dem Programm STATA empfohlen.

# **1.4 Vortrag**

Eine weitere Seminarleistung stellt der Vortrag dar. Im Rahmen des Hauptseminars "Corporate Finance" wird von Ihnen ein Vortrag erwartet - die Vorstellung einiger Artikel zu einem bestimmten Thema und eine Präsentation Ihrer Seminararbeit.

Mit Hilfe des Vortrags soll allen Seminarteilnehmern ein Teilproblem verdeutlicht werden, unabhängig davon, ob ausgewählte Artikel oder die eigene Seminararbeit im Vordergrund stehen. Ein klarer Präsentationsaufbau und eine umfassende Aufbereitung der genannten Pflichtliteratur sind dabei ein Muss. Für den Vortrag stehen Ihnen 90 Minuten zur Verfügung. Um den Zuhörern die Aufnahme Ihres Vortrags zu erleichtern, sollten Sie zu Beginn das Thema nennen und eine Gliederung des Vortrags auflegen. Die vorbereiteten Folien sollten ganze Sätze enthalten und nicht mit Informationen überladen werden. Eine angemessene Schriftgröße ist unabdingbar. Sollte eine Aufbereitung des Stoffes in hinreichender Breite und Tiefe auf den Vortragsfolien nicht möglich sein, kann in Ausnahmefällen auch ein Handout ausgeteilt werden.

*Hinweis: Während des Vortrags sollten Sie darauf achten, das Publikum anzusehen, um genügend Aufmerksamkeit auf sich zu ziehen.* 

# **2 Verarbeitung und Dokumentation**

Die bereits am Anfang des Leitfadens vorgegebenen Seitenumfänge für Diplom- (30 bzw. 40 bis 60 Seiten) und Seminararbeiten (6 bzw. 12 Seiten) beziehen sich auf eine gebräuchliche Schriftart in der Schriftgröße 12.

*Hinweis: Wenn Sie Ihr Thema umfassend und gründlich in einem geringeren Umfang darstellen können, so wird erwartet, dass Sie den Text nicht unnötig auf die angegebene Seitenzahl ausdehnen.* 

#### **Empfehlenswerte Computerprogramme**

In den meisten Fällen wird bei der Anfertigung der Diplomarbeit eines der beiden folgenden Textverarbeitungsprogramme zu verwenden sein:

#### **Word (Office)**

Diese Textverarbeitung zeichnet sich dadurch aus, dass man den Text direkt in das Programm schreibt und zeitgleich das Layout des Textes auf dem Bildschirm beobachten kann. Das Programm ist leicht zu bedienen, es hat eine umfangreiche Hilfe und darüber hinaus eine integrierte Rechtschreibprüfung. Die Anwendung des Formeleditors ist bei diesem Programm umständlich. Word ist daher nicht zu empfehlen, wenn der Text viele Formeln enthält oder ein aufwendiges Layout verlangt. In allen anderen Fällen dürfte es aber das geeignete Textverarbeitungsprogramm sein. Sowohl das Office-Paket als auch der Formeleditor sind kostenpflichtige Programme.

### **LaTeX**

Bei LaTeX handelt es sich streng genommen nicht um ein Schreibprogramm, sondern um ein Textsatzprogramm. Der Text wird anhand von im Dokument enthaltenen Formatierungsbefehlen gesetzt, so bewirkt der Befehl \textbf{Finance} die Ausgabe des Wortes in Fettdruck. Damit ist auch schon der Nachteil von LaTeX genannt: Man kann auf dem Bildschirm nicht sehen, wie der fertige Text aussehen wird. Um eine PDF- oder Postscript-Datei zu erhalten, muss das Dokument noch von einem Programm umgewandelt werden. Der Einstieg in LaTeX erfordert eine Einarbeitung in die Befehle der LaTeX-Sprache; mit ca. einer Woche Einarbeitungszeit sollte gerechnet werden. Belohnt wird man durch LaTeX mit professionellem Aussehen der entstandenen Dokumente, mathematische Formeln haben in LaTeX Buchdruck-Qualität und auch bei sehr großen Dokumenten treten Formatierungsfehler nicht auf. LaTeX sollte ausschließlich dann verwendet werden, wenn im Text viele mathematische Gleichungen auftreten und der Umgang mit dem Computer keine Schwierigkeiten bereitet. Alle für den Umgang mit LaTeX benötigten Programme sind frei verfügbar, empfehlenswert sind MikTeX als LaTeX-Umgebung sowie TeXnicCenter als Editor. Zentrale Anlaufstelle für LaTeX sind

die Webseite der Deutschen Anwendervereinigung TeX, www.dante.de, sowie die Newsgroup de.comp.text.tex.

Empfehlenswerte Bücher zu LaTeX (siehe Literaturempfehlungen):

- Das LaTeX Praxisbuch von Elke und Michael Niedermair
- Wissenschaftliche Arbeiten schreiben mit LaTeX: Leitfaden für Einsteiger von Joachim Schlosser
- LaTeX: Für Schnelleinsteiger von Roland Willms
- Wissenschaftlich mit LaTeX arbeiten von Petra Schlager und Manfred Thibud

#### **Hinweise zum Seitenlayout**

Auf der rechten Seite der einseitig zu beschriftenden Blätter ist ein Rand von 1,5 cm, auf der linken von 5 cm einzuhalten. Der Zeilenabstand sollte im Text ca. eineinhalb Zeilen betragen. Fußnoten werden mit einzeiligem Abstand in Schriftgröße 10 geschrieben. Sie werden vom übrigen Text durch einen waagerechten Strich von etwa 3 bis 5 cm getrennt. Oberhalb der Seitenzahl sollte ein Freiraum von etwa 2 cm, unten ggf. unterhalb der Fußnoten ein Freiraum von etwa 3 cm verbleiben. Unterhalb der Seitenzahl soll ca. 1 cm frei bleiben, ebenso zwischen dem eigentlichen Text und den Fußnoten. Betrachten Sie diese Angaben als Richtwerte, die nicht eins zu eins übernommen werden müssen. Bei der Verwendung von LaTeX empfiehlt es sich, die Vorgaben des Programms zu übernehmen, dann kann man sicher sein, dass das Layout optisch ansprechend sein wird. Die Seiten sind mit Seitenzahlen zu versehen, wobei meistens der Textteil mit arabischen Seitenzahlen und die Verzeichnisse mit römischen Seitenzahlen gekennzeichnet werden. Alternativ können Sie alle Seiten mithilfe arabischer Ziffern durchgängig nummerieren; das Titelblatt wird dann mitgezählt, ohne dass eine Seitenangabe auf dem Titelblatt erscheint. Die Seitenzahlen sind oben mittig oder am rechten Seitenrand zu setzen. Der verwendete Schrifttyp sollte angenehm lesbar und daher eine Serifenschrift sein. Times New Roman bietet sich an. Hervorhebungen sind bei diesem Schrifttyp bevorzugt in kursiv oder fett zu setzen, sollten jedoch sparsam verwendet werden. Betonungen inhaltlicher Natur sollten durch den Satzbau ausgedrückt werden. Verwenden Sie in Ihrer Arbeit den Blocksatz.

# **2.1 Hinweise zur Struktur und äußerlichen Gestalt der Arbeit**

*Hinweis: Um Ihre Arbeit voll zur Geltung kommen zu lassen und den Leser nicht unnötig zu beanspruchen, sollten Sie weitere Aspekte inhaltlicher Natur, wie die Gliederung, Zitierweise und Verzeichnisse mit größter Sorgfalt aufbereiten.* 

Mithilfe der Gliederung geben Sie Ihrer Arbeit eine Struktur vor, die Ihren Gedankengang für den Leser nachvollziehbar macht. Die Anordnung von Inhalten auf unterschiedlichen Ebenen gibt die tieferen inhaltlich-systematischen Bezüge wieder. Gleichrangig ist alles, was gliederungsmäßig auf der gleichen Ebene steht und aus sachlicher Sicht von einer gemeinsamen übergeordneten Problemstellung ausgeht. Die Gliederungstiefe sollte sich auf drei bis maximal vier Ebenen beschränken. Gliederungsabschnitte gleicher Länge sollten einen vergleichbaren Umfang einnehmen, wobei ein Unterpunkt nicht weniger als eine halbe Seite einnehmen und jeder Gliederungspunkt keinen oder mindestens zwei Unterpunkte aufweisen sollte.

# **2.1.1 Formatierung der Überschriften**

Es bietet sich an, die dekadische Gliederungsform zu verwenden, weil sie es ermöglicht, die Unterpunkte den jeweiligen Oberpunkten ohne Schwierigkeiten zuzuordnen; z. B. ist sofort zu erkennen, dass Unterabschnitt 2.1.1 sich an den Abschnitt 2.1 anschließt und dieser wiederum an das Kapitel 2. Auf der ersten Ebene empfiehlt es sich, einen kurzen Überblick über die Inhalte der folgenden Unterpunkte zu geben. Dadurch wird verhindert, dass der Leser in ein Thema unvorbereitet hineingeworfen wird.

Die verwendeten Überschriften sollten einen direkten Bezug zu den darauffolgenden Inhalten aufweisen sowie knapp, prägnant und darüber hinaus verständlich sein. Eine wortgetreue Wiedergabe der übergeordneten Punkte in den Unterpunkten ist zu vermeiden. Die Überschriften unterschiedlicher Ebenen sollten auch typographisch mithilfe unterschiedlicher Schriftgrößen oder des Fettdrucks herausgestellt werden. Die Überschriften von Kapiteln und Abschnitten usw. sind der Übersichtlichkeit wegen im Inhaltsverzeichnis stufenweise einzurücken. Im eigentlichen Textteil ist das Einrücken nicht erforderlich. Dennoch sind die aufgeführten Überschriften dort im vollen Wortlaut zu wiederholen. Jeder Überschrift sollte im Inhaltsverzeichnis eine Seitenangabe zugeordnet werden.

## **2.1.2 Reihenfolge und Kennzeichnung einzelner Seiten**

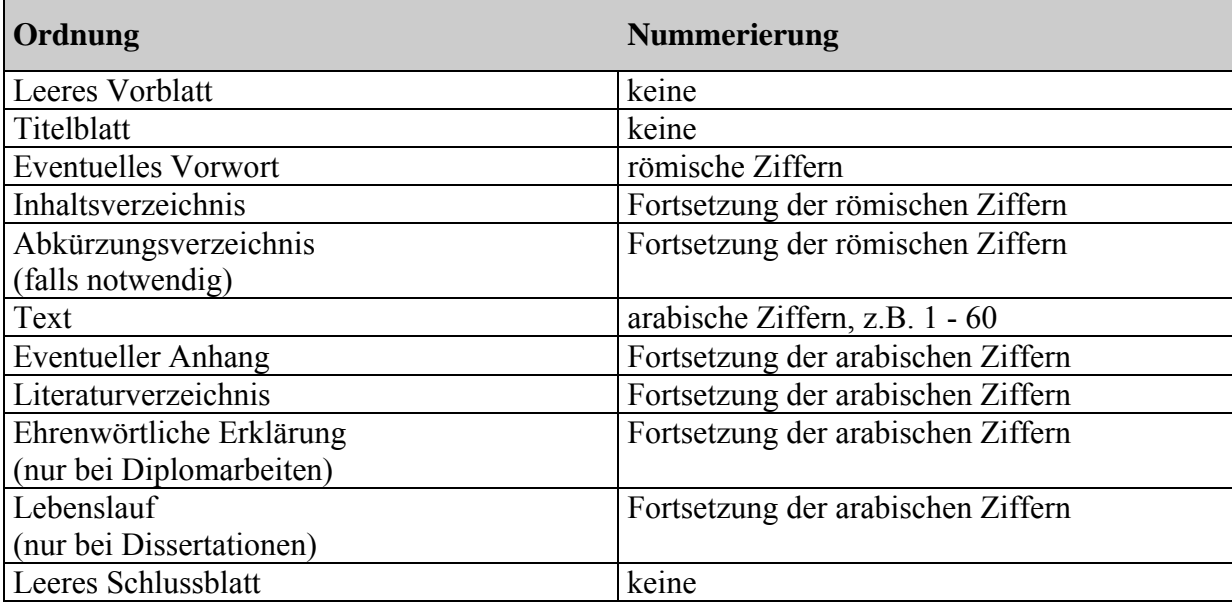

Die Anordnung von Seiten innerhalb der Arbeit sollte sich nach folgendem Schema richten:

Gestaltungsempfehlungen für die oben erwähnten Seiten finden Sie in den Anlagen. Im Falle von Seminararbeiten ist auf die leeren Vorblätter, das Vorwort, die ehrenwörtliche Erklärung und den Lebenslauf zu verzichten.

In einem Vorwort werden persönliche Bemerkungen über Hilfestellungen oder besondere Umstände der Anfertigung der Arbeit erwähnt; in Seminar- und Diplomarbeiten kommt es insgesamt nur ausnahmsweise vor.

#### **2.1.3 Anforderungen an Formeln, Tabellen, Diagramme**

In einen Anhang sollten längere formale Ableitungen von Formeln, Tabellen und Diagramme aufgenommen werden, auf die im Text Bezug genommen wird, deren Zustandekommen jedoch nicht im Text näher erläutert wird. Ausnahmsweise können auch längere Quellen oder sich über mehrere Seiten erstreckende Übersichten in den Anhang ausgelagert werden, um den Lesefluss im Textteil nicht unnötig zu unterbrechen. Unabhängig davon, ob Tabellen und Abbildungen in den Text oder den Anhang integriert werden, müssen diese eine Bezeichnung erhalten, die den jeweiligen Inhalt möglichst genau widerspiegelt. Tabellen erhalten grundsätzlich einen Kopftitel, zum Beispiel: "Tabelle 1: Deskriptive Auswertung des Datensatzes.", während die Bezeichnung von Abbildungen unterhalb der entsprechenden Darstellung steht, beispielsweise "Abbildung 1: Verteilung von Gewinnen und Verlusten bei Optionsgeschäf-

ten." Ähnlich wie Überschriften enden beide Beschriftungen ohne Punkt. Leerzeichen sollten zwischen Seitenangaben und in Formeln vorkommen, z. B. "S.  $80 - 82^\circ$  oder " $A + B = C^\circ$ .

Tabellen und Abbildungen werden jeweils fortlaufend nummeriert. Sofern sie von fremden Autoren übernommen werden, erfolgt der Quellennachweis unmittelbar unterhalb der Abbildung bzw. Tabelle anstelle in der Fußnote ("Quelle: XYZ (1999), S. 200"). Des Weiteren ist eine hinreichende Erläuterung der verwendeten Symbole bei ihrem ersten Auftreten entweder im Text oder unterhalb der betreffenden Formel sicherzustellen. Werden Symbole nur vereinzelt verwendet, ohne dass an anderen Stellen auf sie zurückgegriffen wird, bedarf es keines Symbolverzeichnisses; anderenfalls ist ein solches hinter dem Abkürzungsverzeichnis anzulegen. Falls gefaltete sowie liegende Tabellen oder Schaubilder aus sachlichen Gründen nicht zu vermeiden sind, sollten diese beim Lesen im Uhrzeigersinn gedreht werden können. Eine größere Anzahl von Tabellen ist zweckmäßigerweise aufklappbar in den Anhang aufzunehmen.

*Hinweis: Bitte achten Sie besonders auf die optische Ausgestaltung Ihrer Tabellen; eine zu kleine Schriftgröße, eine Vermischung vieler Schriftarten oder leicht verschwommene Ansichten sollten in Ihrer Arbeit nicht vorkommen.* 

## **2.1.4 Die Textteilgestaltung**

Der Schreibraum ist voll auszunutzen, d.h. auch an Kapitelenden sollte der Rest der Seite nicht frei gelassen werden, dennoch darf weder ein beginnender Absatz unten auf der Seite noch ein anderer Absatz oben auf der Seite nur noch aus einer Zeile Text bestehen ("Hurenkind" oder "Schusterjunge").

Die Absatzbildung stellt ein wichtiges Mittel zu inhaltlichen Strukturierungen dar, dass aufzeigt, was nach Meinung des Verfassers zusammengehört und was nicht. Auf jeder Seite sollten mindestens zwei oder drei Absätze auftreten. Die Bildung von Absätzen erfordert eine Leerzeile, wobei ein einfacher Zeilenabstand ausreichend ist. Alternativ können Absätze durch eine ca. 0,4 cm lange Einrückung gekennzeichnet werden, damit man auch bei einem Seitenumbruch neue Absätze identifizieren und das Auge optisch die Absätze leicht unterscheiden kann. Der erste Absatz eines Abschnittes fängt ohne einen Einzug an. Zwischenräume zwischen dem Text und einer dem Text folgenden neuen Überschrift sollten doppelt so groß sein (doppelter Absatzabstand) wie zwischen der Überschrift und dem darauffolgenden zur Überschrift gehörenden Textteil (einfacher Absatzabstand).

Bitte beachten Sie die Rechtschreib- und Interpunktionsregeln nach neuer Rechtschreibung. Insbesondere um Kommafehler zu vermeiden, die den Sinn des Geschriebenen ins Gegenteil umkehren, sollten Sie einen Blick in die Vorbemerkungen im Duden-Band "Rechtschreibung" werfen.

Mehrfach verschachtelte Sätze führen oftmals zu Verwirrungen und sollten daher durch zwei oder drei kürzere Sätze ersetzt werden. Ein einzelner Satz sollte vom Umfang her nicht mehr als drei Zeilen einnehmen. Mithilfe des Semikolons ";" kann man eine Abstufung des Zusammenhangs mehrerer Aussagen vornehmen; das nach dem Semikolon Stehende muss dabei als eigener Satz formuliert werden können. Es kann auch zwischen gleichrangigen Sätzen oder Wortgruppen angebracht werden, anstelle des Punktes, der zu stark bzw. des Kommas, welches zu schwach trennen würde.

Nachdem Sie Ihren Text verfasst haben, sollten Sie ihn daraufhin überprüfen, ob alle im Leitfaden gemachten Hinweise berücksichtigt wurden. Darüber hinaus sollte die automatische Silbentrennung ggf. manuell verbessert werden, da das Textverarbeitungsprogramm an dieser Stelle oftmals versagt.

# **2.1.5 Abschließende Hinweise zum Stil und sprachlichen Ausdruck**

Die Arbeit sollte nicht in der Ich-Form verfasst werden, weil sie weder eine persönliche Diskussion zum Gegenstand hat, noch einzig und allein auf Ihre persönlichen Ansichten ausgerichtet ist. Um Ihre eigene Meinung zu einem bestimmten Thema hervorzuheben, sollten Sie Formulierungen wie m. E. (meines Erachtens), meiner Meinung nach etc. verwenden. Von dem Einwand sind Arbeiten, die in der englischen Sprache verfasst werden, auszunehmen, weil dort die Ich-Form typischerweise anzuwenden ist.

# *Hinweis: Arbeiten Sie auf eine klare Ausdrucksweise hin, indem Sie eine unpräzise Sprache und Wiederholungen in Ihren Darstellungen vermeiden.*

Weitschweifigkeit, gestelzte Formulierungen ebenso wie unverbindliche Floskeln haben im Text nichts zu suchen. Es geht darum, einen knappen sachbezogenen, verständnisfördernden Stil an den Tag zu legen; auf dessen Schönheit kommt es dabei weniger an. Ihre Ausdrucksweise muss folglich neutral sein, d.h. frei von jeglichen Emotionen. Eigene und fremde Werturteile sind als solche zu kennzeichnen und ihr Zustandekommen ist abzuleiten. Weder umgangssprachliche Wendungen noch ein Plauderton dürfen im Text vorkommen.

# **2.2 Informationen zu weiteren Verzeichnissen und zur Zitierung**

#### **2.2.1 Abkürzungsverzeichnis**

Einer zusätzlichen Erläuterung bedürfen grundsätzlich sachliche, nicht formale Abkürzungen. Im Rahmen eines Abkürzungsverzeichnisses erfolgt deren Anordnung in alphabetischer Reihenfolge. Im laufenden Text ist mit Abkürzungen insgesamt sparsam umzugehen, von eigenen ungebräuchlichen Abkürzungen und Abkürzungen aus Bequemlichkeit sollte abgesehen werden. Abkürzungen für allgemein übliche Ausdrücke (bzw., d.h., evtl., ggf., i.d.R., i.e.S., u.a., u.U., usw., vgl., z.B., z.T.), soweit sie im Duden aufgeführt sind, müssen nicht ins Abkürzungsverzeichnis aufgenommen werden.

#### **2.2.2 Zitierhinweise**

Die Qualität einer wissenschaftlichen Arbeit hängt nicht nur von den darin enthaltenen Gedanken, sondern auch von der ordnungsgemäßen Dokumentation der verwendeten Quellen ab. Zitate sollen Ihre Aussagen inhaltlich abstützen. Die dabei verwendeten Bücher und Zeitschriftenaufsätze müssen kenntlich gemacht werden.

*Hinweis: Achten Sie dabei darauf, keine Selbstverständlichkeiten, sondern wesentliche Gedankengänge zu belegen. Eine Überladung der Sätze mit Fußnoten und Zitaten zeugt vom schlechten Stil.* 

#### **Wörtliche Wiedergabe**

Insgesamt unterscheidet man zwischen wörtlichen (direkten) und sinngemäßen (indirekten) Zitaten. Wörtliche Zitate werden durch Anführungszeichen begonnen und beendet. Sie müssen streng buchstabengetreu bis hin zu einer falschen oder altertümlichen Schreibweise oder nach abweichenden, veralteten Rechtschreibregeln wiedergegeben werden. Dabei werden Schreibfehler in Zitaten durch den Zusatz "sic!" in runden Klammern gekennzeichnet (sic!). Hervorhebungen im Originaltext müssen ebenso übernommen werden, können jedoch optisch auf andere Weise wiedergegeben werden. Die Kursivschrift ist hierfür besonders geeignet. Der dazu gehörende Vermerk "Hervorhebung auch im Original" gehört der Lesefreundlichkeit wegen in die Fußnote.

Eventuelle Abweichungen vom Original, die durch eine neue Satzgestaltung erforderlich werden, sind in eckige Klammern zu nehmen; dies gilt gleichermaßen für Hinzufügungen von

Worten wie für Umstellungen innerhalb des Satzgefüges. Eigene Zusätze sind zusammen mit dem nach einem Semikolon zu setzenden Hinweis "Anmerkung des Verfassers" in eckige Klammern zu setzen [Zusatz; Anmerkung des Verfassers]. Wörtliche Zitate werden weder durch Hinzufügungen oder Auslassungen noch durch Umstellungen innerhalb des Satzgefüges zu sinngemäßen Zitaten. Hinter eigenen Hervorhebungen muss der in eckige Klammern gesetzte Zusatz "Hervorhebung durch den Verfasser" erscheinen. Eigene Auslassungen werden durch fortlaufende Punkte (…) angezeigt; hierbei wird ein Wort durch zwei und mehrere Worte durch drei Punkte gekennzeichnet. Zitate in einem Zitat werden am Anfang und am Ende mit einem Apostroph eingeführt und abgeschlossen.

Einzelne Begriffe sollten nur dann in Anführungszeichen gesetzt werden, wenn sie eigentümlich erscheinen, damit wird eine gewisse Distanzierung ausgedrückt.

Zitate in anderen Fremdsprachen erfordern eine Übersetzung; in der Regel ist es nicht notwendig, Zitate aus englischen Quellen zu übersetzen. Längere fremdsprachliche Zitate müssen übersetzt und in einer Fußnote in der Originalsprache angegeben werden. Im Regelfall wird ein wörtliches Zitat nicht mehr als zwei bis drei Sätze umfassen. Erscheinen längere wörtliche Zitate unvermeidlich, sollen diese eingerückt und einzeilig geschrieben werden.

*Hinweis: Insgesamt darf eine wörtliche Wiedergabe wissenschaftlicher Arbeiten nicht aus Bequemlichkeit oder Unsicherheit, sondern nur in Ausnahmefällen erfolgen, z. B. wenn auf den exakten Wortlaut Bezug genommen wird, wenn es sich um Passagen von zentraler Bedeutung handelt oder die spezielle Ausdrucksweise wiedergegeben werden soll.* 

#### **Sinngemäße Wiedergabe**

Bei sinngemäßer Wiedergabe ist zwischen Tatsachenbehauptungen und indirekten Zitaten in Nebensätzen im Konjunktiv zu unterscheiden. Der Satz "Im Schrifttum wurden Bedenken gegen diese Vorgehensweise geäußert, weil eine der Annahmen nicht erfüllt ist" drückt eine Tatsachenbehauptung aus, die im Vorfeld als sachlich zutreffend dargelegt worden sein muss. Wird der Nebensatz im Konjunktiv wiedergegeben, lautet der ganze Satz wie folgt: "Im Schrifttum werden Bedenken gegen diese Vorgehensweise geäußert, weil eine der Annahmen nicht erfüllt sei". Den gleichen Satz kann man unter Verwendung des Indikativs in folgender Weise umschreiben: "Der Verfasser äußert Bedenken gegen diese Vorgehensweise, weil eine der Annahmen nicht erfüllt ist.", weil die Subjektivität der Aussage bereits im Vorfeld ausgedrückt wird.

Grundsätzlich ist nach dem Originaltext zu zitieren; nur wenn das Originalwerk objektiv nicht zugänglich ist, kann nach einer Quellenangabe in der Sekundärliteratur zitiert werden (mit dem Zusatz "zitiert nach"). Abschließend muss jedes Zitat daraufhin überprüft werden, ob es nicht - aus dem Zusammenhang gerissen - einen falschen Sinn ergibt.

# **2.2.3 Quellenangaben in den Fußnoten**

Die Quellenangaben in den Fußnoten unterscheiden sich ebenfalls je nachdem, ob eine direkte oder indirekte Wiedergabe erfolgte. Bei einer wortgetreuen Wiedergabe wird in der Fußnote direkt auf den Verfasser verwiesen (z.B. "AAA (1972), S. 5"), sinngemäße Zitate werden durch den Zusatz Vgl., Sinngemäß, Siehe oder ähnlich gekennzeichnet (z.B. "Vgl. AAA (1972), S. 5"). Werden direkte Zitate in der Fußnote belegt, kann der Punkt wegbleiben; in anderen Fällen sollte beachtet werden, dass auch Fußnoten ganze Sätze darstellen können, z.B. "Vgl. AAB, BBC und CDD (2008), S. 80." Jedes Zitat muss nachprüfbar sein. Mit Quellenhinweis sind auch solche Angaben zu versehen, die im Rahmen eines Gesprächs bzw. einer Befragung via Email in Erfahrung gebracht worden sind (Beispiel: Interview mit Professor T. Adam (Berlin) vom 23.09.2008).

Quellenangaben erfolgen in Kürzelschreibweise, bestehend aus Autoren und Jahreszahl und den entsprechenden Seitenzahlen im Anschluss an ein Zitat (XYY (1953), S. 54) oder in einer Fußnote<sup>1</sup>. Der Fußnotenhinweis auf die herangezogenen Quellen erfolgt in jedem Falle durch eine hochgestellte Ziffer am Ende des Zitats. Hinweise und Beginn der Fußnote müssen auf der gleichen Seite stehen. Diese abgekürzte Schreibweise (Verfasser (Erscheinungsjahr), S. 1) verweist auf die genaue Quellenangabe im Literaturverzeichnis, das die vollen bibliographischen Angaben enthalten muss. Wird die gleiche Quelle mehrfach hintereinander zitiert, so sollte die abgekürzte Schreibweise beibehalten werden, statt auf die letzte zitierte Quelle mit ebd. (ebenda) zu verweisen, da diese im Falle eines Seitenumbruchs informativer ist.

Wird auf mehrere Quellen eines Autors Bezug genommen, die aus demselben Jahr stammen, so ist neben der Jahresangabe ein Kleinbuchstabe zur Unterscheidung der einzelnen Werke

<u>.</u>

 $<sup>1</sup> XYZ$  (1953), S. 54</sup>

anzufügen (Beispiel: XXX (1953a), S. 54; XXX (1953b), S. 5). Bei Aufzählungen ist es übersichtlicher, wenn die einzelnen Quellen durch Semikolons abgetrennt werden, z.B.: DDE (1999), S. 5; EEF (2000), S. 10; FGG (2000), S. 6. Werden verschiedene Autoren gleichen Familiennamens zitiert, muss das verwendete Kürzel um den Vornamen in ausgeschriebener oder abgekürzter Form erweitert werden. Falls Sie einen Verfasser nicht identifizieren können und bei mehreren solchen Quellen des gleichen Jahres, sollten Sie dies entsprechend kennzeichnen "o.V. (1960)" bzw. "o.V. (a) (1960); o.V. (b) (1960)".

In der Fußnote muss der genaue Seitenumfang angegeben werden. Es reicht nicht aus, lediglich ff. zu schreiben, weil dies im Hinblick auf den Umfang missverständlich ist. Auf eine Seitenangabe kann ausnahmsweise verzichtet werden, wenn auf eine Quelle kleinen Umfangs Bezug genommen oder weiterführende Literatur<sup>2</sup> empfohlen wird.

Eine Fußnote ist als eine Ergänzung des Haupttextes aufzufassen, ohne die der Haupttext verständlich bleibt, die jedoch weiterführende Details oder Hinweise enthält.

#### **Sinngemäße Wiedergabe**

Sinngemäße Übernahmen sind in ihrem vollen Umfang als solche kenntlich zu machen. Eine Fußnote mit "Vgl. XXZ (2000), S. 10" am Satzende drückt aus, dass sich Ihre Aussage aus dem vorangegangenen Satz dort inhaltsgleich wiederfindet. Falls auf längere Passagen eines Autors Bezug genommen wird, ist eine entsprechende Kennzeichnung vorzunehmen, wie z.B. "zu den Ausführungen dieses Absatzes vgl. ZZY (1999), S. 15." Aus Ihrer Formulierung muss zu erkennen sein, ob die Quelle lediglich einen Teil ihrer Aussage stützt oder sich auf einen abweichenden Fall bezieht.

## **2.2.4 Literaturverzeichnis**

Die primäre Aufgabe eines Literaturverzeichnisses ist die Dokumentation der in einer wissenschaftlichen Arbeit verwendeten Literatur zwecks deren schnellen Auffindens. Darüber hinaus gibt es Aufschluss über den von Ihrer Arbeit erfassten Ausschnitt der Wissenschaft und erlaubt einem interessierten Leser, eine erste Einschätzung der Literatur vorzunehmen, um ggf. später auf sie zurückzugreifen. Im Literaturverzeichnis muss im Einzelnen alles erwähnt werden, was Sie zitiert, gelesen, oder sich angelesen (also in Auszügen gelesen) haben, inso-

<u>.</u>

<sup>&</sup>lt;sup>2</sup> Vertiefend hierzu siehe DEF (1990).

weit es in der Arbeit wiedergegeben worden ist. Die Dokumentation hat, ähnlich wie die wörtliche Wiedergabe, originalgetreu zu erfolgen. Die Verwendung von eckigen Klammern ist auch hier vorgeschrieben, sofern beispielweise der Vorname oder das Erscheinungsjahr selbst ermittelt bzw. eine Druckfehlerberichtigung vorgenommen wurden, z. B. F[ranklin] Allen.

*Hinweis: Ein aufgeblähtes Literaturverzeichnis ruft nicht immer einen günstigen Eindruck hervor. Gerade wegen seines breiten Umfangs veranlasst es häufig dazu, einen entsprechend hohen Anspruch an die Arbeit zu stellen.* 

Die Titel werden in alphabetischer Reihenfolge nach dem Namen des Verfassers ins Literaturverzeichnis aufgenommen. Mehrere Werke eines Verfassers werden chronologisch geordnet, beginnend mit seinem ältesten Werk. Adelsprädikate und Namensteile wie "von" sind zwar Teil des Familiennamens, sollten aber bei der alphabetischen Einordnung unbeachtet bleiben. Titel und akademische Grade sind bei der Quellenangabe im Literaturverzeichnis grundsätzlich wegzulassen. Um einer Entindividualisierung des Autors vorzubeugen und um eine schnelle Suche nach der Quelle zu ermöglichen, sollte der Vorname des Verfassers immer ausgeschrieben werden. Beachten Sie ebenfalls, dass für eine korrekte Titelwiedergabe meistens ein Blick ins Innere des Buches erforderlich ist, denn häufig weicht der volle Innentitel von dem auf der Umschlagseite ab. Weitere Angaben bezüglich der Auflage bzw. dem Jahr können in der Regel auf der Rückseite der Haupttitelseite (Impressum) oder im Vorwort festgestellt werden.

Bei Handbüchern, Kommentaren und anderen Sammelwerken sind zwei Besonderheiten zu beachten. Zum einen ist immer zu prüfen, ob für den von Ihnen zitierten Teil ein Einzelverfasser festgestellt werden kann. Zum anderen müssen für Beiträge in Festschriften und Sammelwerken Titel übernommen werden, die als Originalüberschrift im laufenden Text zu finden sind; die Angaben im Inhaltsverzeichnis sind hierfür meistens nicht ausreichend.

Bei Werken mit mehr als drei Verfassern genügt es, im Textteil der Arbeit bzw. in den Fußnotenhinweisen die ersten drei Verfasser mit dem Zusatz "und andere" (et al.) zu nennen, im Literaturverzeichnis hingegen müssen alle Verfassernamen ausgeschrieben werden. Mittlerweile ist es auch Brauch geworden, Schriften, in denen nur ein Herausgeber genannt wird (u. a. auch Arbeitskreise, Kommissionen, Institute, Behörden usw.), wie Verfasserschriften im Literaturverzeichnis aufzuführen. In der Vergangenheit erfolgte deren Einordnung unter Ihrem Sachtitel.

Insgesamt sollten Sie darauf achten, immer Originalquellen in der neuesten Fassung zu zitieren, es sei denn, Ihre Aussage bezieht sich auf eine frühere Auflage. Wenn Sie jedoch ausnahmsweise auf Sekundärliteratur zurückgreifen, weil das Original nicht rechtzeitig beschaffbar war, muss dies zu erkennen sein: Im Literaturverzeichnis beispielsweise durch den Klammerzusatz "[zitiert nach XYX (1972)]", in der Fußnote hingegen mit zusätzlicher Seitenangabe "Vgl. YYY (1980), S. 5; zitiert nach XYX (1972), S. 12." Quellenangaben, wie sie unten ausführlich beschrieben werden, müssen dann im Literaturverzeichnis für die ursprüngliche Quelle und für die Veröffentlichung, aus der zitiert wird, gemacht werden. Alternativ kann auch auf die abgekürzte Quellenangabe verwiesen werden, sofern diese an anderer Stelle aufgelöst wird.

Je nachdem, ob es sich bei den von Ihnen wiedergegebenen Quellen um selbständige Schriften, Dissertationen, Beiträge in Sammelwerken oder Arbeits- und Diskussionspapiere, Zeitschriftenaufsätze, Internetquellen oder Vorträge handelt, müssen die Quellenangaben im Literaturverzeichnis folgende Informationen enthalten<sup>3</sup>:

- bei Monographien z. B.:
- Fama, Eugene F., and Merton H. Miller, 1972, The Theory of Finance (Dryden Press, Hinsdale,  $III.^4$ ).
- bei Beiträgen in Sammelwerken, Diskussions- und Arbeitspapieren z. B.:
- Grossman, Sanford J., and Oliver D. Hart, 1982, Corporate financial structure and managerial incentives, in John J. McCall, ed.: The Economics of Information and Uncertainty (University of Chicago Press, Chicago, Ill.).
- bei Zeitschriftenaufsätzen:

<u>.</u>

<sup>&</sup>lt;sup>3</sup> Die Hinweise zu den ersten drei Punkten basieren auf den Vorgaben des Journal of Finance.

<sup>4</sup> Die Abkürzung steht für Illinois.

- Jensen, Michael C., and William H. Meckling, 1976, Theory of the firm: Managerial behavior, agency costs and ownership structure, Journal of Financial Economics 3, 305-360.
- bei Vorlesungen, Vorträgen usw.:
- Ballwieser, Wolfgang: Das IASB-Projekt Reporting Performance: Gewinnkonzepte aus Sicht der Theorie, Präsentation im Rahmen der öffentlichen Sitzung des AKEU auf dem 57. Deutschen Betriebswirtschafter-Tag am 25.09.2003 in Berlin, Foliensatz, URL: http://www.akeu.de/praesentationen/DBT2003 AKEU Gewinnkonzepte.pdf

Da Literaturverzeichnisse von Seminararbeiten und Diplomarbeiten regelmäßig keinen allzu großen Umfang erreichen, ist von der Vornahme weiterer Untergliederungen nach selbständigen Veröffentlichungen, Hochschulschriften, Beiträgen in Sammelwerken und Zeitschriften sowie sonstigen Quellen abzusehen; dies gilt ebenso für eine kapitelweise Anordnung. Beides wäre für das Auffinden der Quellen und die Entschlüsselung der Fußnotenkürzel hinderlich. Eine Nummerierung der einzelnen Quellen ist ebenfalls überflüssig.

## **Anhang: Literaturbeschaffung und -empfehlungen**

#### **Literaturbeschaffung**

Am Anfang sollten Sie den traditionellen Weg der Suche nach Informationen zu Ihrem Diplom- bzw. Seminararbeitsthema einschlagen. Von den Rechnern der Bibliothek sowie mit dem eigenen PC über W-LAN besteht Zugang zu den elektronischen Zeitschriften, Datenbanken (JSTOR, ScienceDirect, etc.), Katalogen, Dokumentenlieferdiensten und dem Universitätskatalog mit Ausleihfunktion. Auf oben erwähnten Anwendungen können Sie auch online von Zuhause zugreifen. Hierzu müssen Sie sich lediglich mit dem Cisco VPN Client in das HU-Netzwerk einwählen (IP-Adresse der HU-Berlin wird benötigt). Es ist empfehlenswert, zu Beginn eine Einführungsveranstaltung der Universitätsbibliothek und der Staatsbibliothek zu besuchen, um sich mit den besonderen Benutzungsmodalitäten, Katalogen, Datenbanken, Lesesälen und deren Inhalten möglichst frühzeitig vertraut zu machen. Die Kenntnis der unterschiedlichen Benutzungsmöglichkeiten trägt später erheblich zur Arbeitserleichterung bei.

In jedem Fall ist es ratsam, zunächst ein Standardwerk aus dem Bereich Corporate Finance zu einem vorgegebenen Thema durchzublättern, um daraus die ersten Literaturhinweise zu entnehmen. Ein Blick in die Wirtschaftswissenschaftliche Fachdatenbank WISO kann ebenfalls aufschlussreich sein.

Unter den im Internet frei zugänglichen Quellen befinden sich auch Datenbanken mit wissenschaftlichen Beiträgen für Wirtschaftswissenschaftler, z.B. das Social Science Research Network mit einer betriebswirtschaftlichen Ausrichtung. An dieser Stelle kann man die Suche nach geeigneter Literatur fortsetzen. Andere online verfügbaren Quellen eignen sich ebenfalls, um sich einen ersten Überblick über ein Thema zu verschaffen. Da jedoch der Zugang zum Internet uneingeschränkt ist und allen die Möglichkeit bietet, Materialien zu veröffentlichen, müssen Sie mit besonderer Sorgfalt überprüfen, ob ein dort gefundenes Dokument dem Anspruch einer wissenschaftlich fundierten, dauerhaften Quelle genügt. Wikipedia beispielweise erfüllt das Kriterium nicht. Grundsätzlich ungeeignet sind Dokumente, die bereits von ihrer Anlage auf eine lediglich zeitlich beschränkte Verfügbarkeit ausgerichtet sind oder regelmäßigen Veränderungen unterliegen. Rein praxisbezogene Beiträge, die keine Literaturverarbeitung enthalten, z.B. die Börsenzeitung, sollten nur ausnahmsweise oder wenn das Thema dies verlangt mit erkennbarer Begründung verwendet werden. Veröffentlichungen aus wissenschaftlichen Zeitschriften, die auch online zugänglich sind, können dagegen unbedenklich genutzt werden; deren Verfügbarkeit im Internet sollte jedoch durch Angabe der URL kenntlich gemacht werden (siehe Literaturempfehlungen).

#### **Literatur über wissenschaftliches Arbeiten:**

- Leistner, Otto: ITA. Internationale Abkürzungen von Zeitschriften, Zeitungen, wichtigen Handbüchern, Wörterbüchern, Gesetzen usw., 4. Auflage, Osnabrück 1990
- Standop, Ewald und Meyer, Matthias: Die Form der wissenschaftlichen Arbeit: Grundlagen, Technik und Praxis für Schule, Studium und Beruf, 18. Auflage, Wiebelsheim 2008
- Theisen, Manuel R.: Wissenschaftliches Arbeiten: Technik, Methodik, Form, 14. Auflage, München 2008
- Theisen, Manuel R.: ABC des wissenschaftlichen Arbeitens: Erfolgreich in Schule, Studium und Beruf, München 2006
- University of Chicago: The Chicago manual of style: The essential guide for writers, editors, and publishers, 15th ed., Chicago [u.a.] 2003

#### **Empfehlenswerte Bücher und Materialien zu LaTeX:**

- Manuela Jürgens: LaTeX Eine Einführung und ein bißchen mehr …, FernUniversität Hagen, 2000, URL: http://www.fernuni-hagen.de/zmi/katalog/A026.shtml
- Niedermair, Elke und Niedermair, Michael: LaTeX. Das Praxisbuch, Franzis Verlag, Poing 2006
- Schlosser, Joachim: Wissenschaftliche Arbeiten schreiben mit LaTeX: Leitfaden für Einsteiger, 2. Auflage, Mitp-Verlag, Frechen 2008
- Schlager, Petra und Thibud, Manfred: Wissenschaftlich mit LaTeX arbeiten, Pearson Studium, München 2007
- Willms, Roland: LaTeX: Für Schnelleinsteiger, 1. Auflage, Franzis Verlag, Poing 2006
- Flynn, Peter: Formatting information: A beginner's introduction to typesetting with La-TeX, URL: http://www.ctan.org/tex-archive/documentation/beginlatex/beginlatex-3.6.pdf (eingesehen am 23.09.2008)
- Oetiker Tobias, Partl, Hubert, Hyna, Irene und Schlegl, Elisabeth: The Not So Short Introduction to LATEX2ε: Or LATEX2ε" in 141 minutes, Version 4.26 vom 25.09.2008, URL: http://www.ctan.org/tex-archive/info/lshort/english/lshort.pdf (eingesehen am 30.09.2008)

# **Anlage 1: Muster für das Deckblatt einer Seminararbeit**

Zur Brauchbarkeit des Realoptionsansatzes für die Untersuchung von Steuerwirkungen auf Investitionsentscheidungen unter Unsicherheit

#### Seminararbeit

im Rahmen des Hauptseminars "Corporate Finance" im WS 2007/2008 am Institut für Corporate Finance der Wirtschaftswissenschaftlichen Fakultät der Humboldt-Universität zu Berlin

vorgelegt von

**Antonia Anonymus** (Matrikel-Nr. 121212)

#### Prüfer: Prof. Tim Adam, Ph.D.

Berlin, 21. Oktober 2008

Zur Brauchbarkeit des Realoptionsansatzes für die Untersuchung von Steuerwirkungen auf Investitionsentscheidungen unter Unsicherheit

Diplomarbeit

zur Erlangung des Grades einer Diplom-Kauffrau an der Wirtschaftswissenschaftlichen Fakultät der Humboldt-Universität zu Berlin

vorgelegt von

**Antonia Anonymus** (Matrikel-Nr. 121212)

Prüfer: Prof. Tim Adam, Ph.D.

Berlin, 21. Oktober 2008

# **Anlage 3: Beispiel für ein Inhaltsverzeichnis**

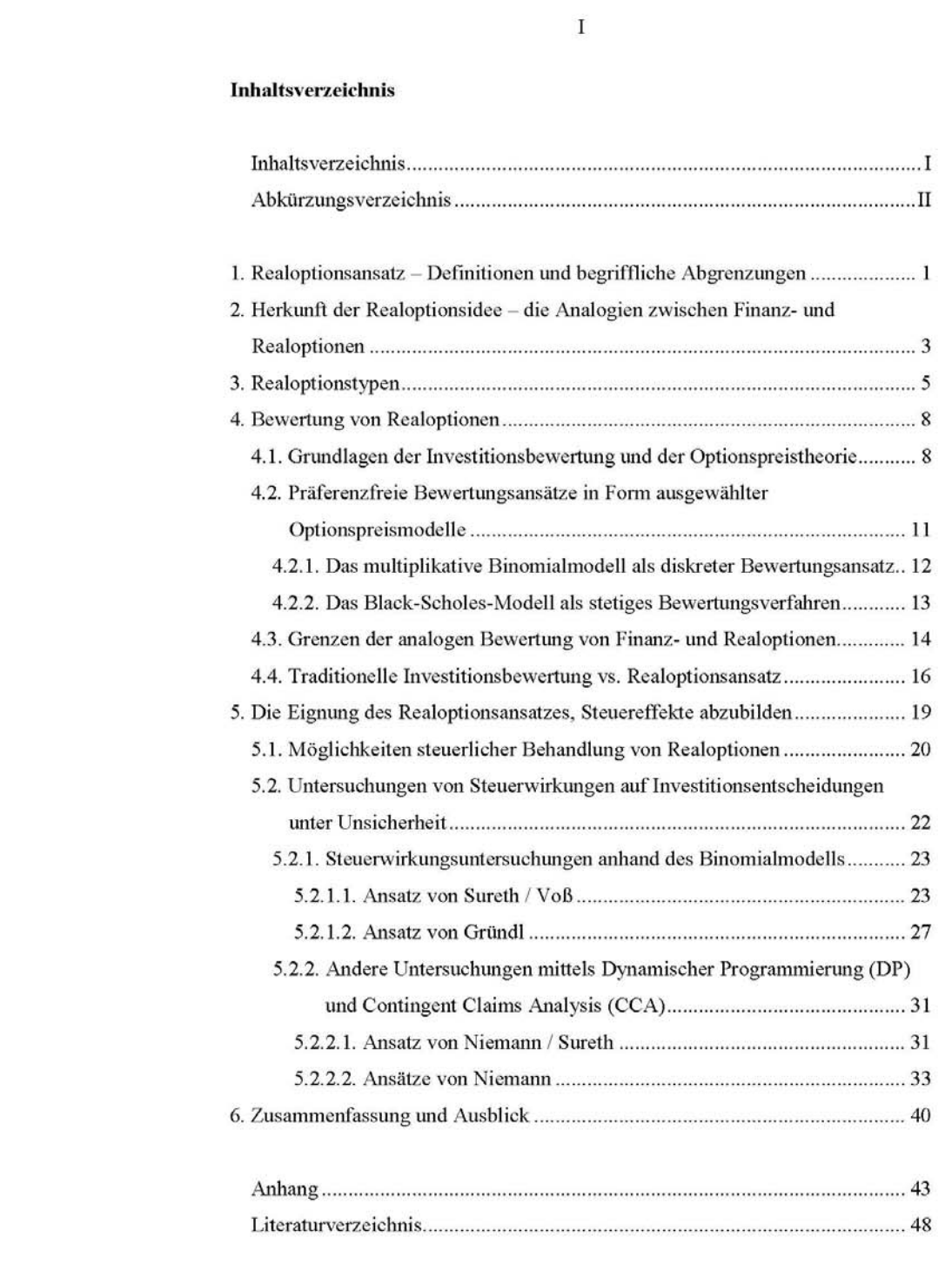

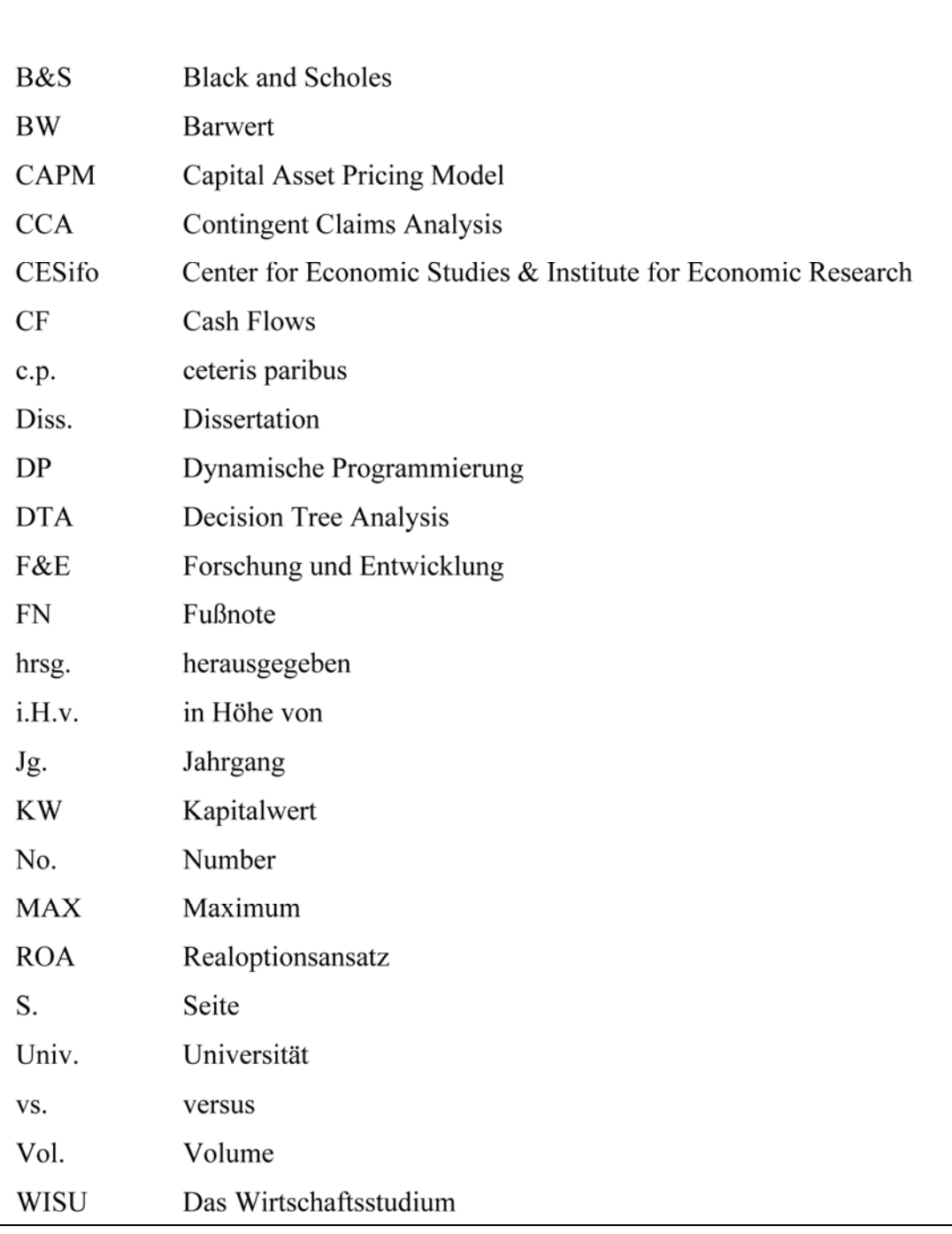

# **Anlage 4: Beispiel für ein Abkürzungsverzeichnis**

Abkürzungsverzeichnis

#### 1. Realoptionsansatz - Definitionen und begriffliche Abgrenzungen

Die Errichtung einer neuen Produktionsstätte, der Kauf einer Maschine oder das Aufwenden von Mitteln für die Entwicklung eines Medikaments sind alles Beispiele für reale Investitionsentscheidungen unter Unsicherheit. An diesen Geschäftsvorgängen, bei denen man Geld aufwendet, um künftig Gewinn zu erzielen, kann man die folgenden Eigenschaften von Investitionsentscheidungen nachvollziehen. Erstens sind Investitionen meistens teilweise oder vollständig irreversibel. Außerdem besteht Unsicherheit betreffend die mit ihnen erzielbaren Zahlungsströme. Letztlich kann man den Investitionszeitpunkt in gewissen Grenzen steuern. Die oben genannten Eigenschaften müssen im Zusammenhang mit optimalen Investitionsentscheidungen immer bedacht werden.<sup>1</sup>

Die klassischen Bewertungsverfahren wie die Kapitalwertmethode berücksichtigen diese Aspekte von Investitionsentscheidungen nicht. Typischerweise wird beim Betrachten der Kapitalwertmethode Reversibilität oder Irreversibilität in Form einer "Jetzt-oder-nie"-Entscheidung unterstellt. Somit wird jegliche Flexibilität, sei es beispielsweise hinsichtlich des Investitionszeitpunktes, außer Acht gelassen. Diese Art der Flexibilität könnte jedoch erheblichen Wert haben und somit Investitionen mit negativen Kapitalwerten attraktiv erscheinen lassen.<sup>2</sup>

Die Schaffung von Flexibilitätspotentialen erlaubt es den Entscheidungsträgern, bei schlechten Marktentwicklungen Verlusten vorzubeugen bzw. diese zu begrenzen. Beim Aufschwung hingegen können höhere Wertsteigerungen aufgrund theoretisch unbegrenzter Gewinnchancen erzielt werden. Dieses Wertentwicklungsprofil zeichnet typischerweise Finanzoptionen aus.<sup>3</sup> Daher stellt der Realoptionsansatz eine spezielle Bewertungsmethodik dar, die auf der finanztheoretischen Optionspreistheorie aufbaut und somit als Ergänzung traditioneller Bewertungsverfahren zu sehen ist.<sup>4</sup> Die oben erwähnten Investitionscharakteristika (...).

<sup>&</sup>lt;sup>1</sup> Zu diesem Absatz vgl. Dixit / Pindyck (1994), S. 3.

<sup>&</sup>lt;sup>2</sup> Siehe hierzu Spinler / Huchzermeier (2004), S. 66.

<sup>&</sup>lt;sup>3</sup> Sinngemäß Damisch (2002), S. 154.

<sup>&</sup>lt;sup>4</sup> Vgl. Sureth (1999), S. 136; Niemann (2001), S. 39; ähnlich Damisch (2002), S. 154, 164.

43

#### Anhang

#### Teil A

Berechnung der kritischen Schwelle der Investitionsdurchführung im Fall:

1. derivativ erworbener Realoption mit vorzeichenunbeschränkten Abschreibungsintensitäten<sup>1</sup> (D<sub>P</sub> - des Projektwertes, D<sub>o</sub> - des Optionswertes):

$$
P_s^* = \frac{\lambda_1^s(I_o - sE[D_p(P_s^*) - D_o(P_s^*))}{(\lambda_1^s - 1)\frac{1 - s}{r_s - \alpha} - s\frac{dE[D_p(P_s^*) - D_o(P_s^*)]}{dP}}
$$

2. derivativ erworbener Realoption  $_{\rm mit}$ deterministischen Abschreibungen<sup>2</sup> (unabhängig vom Funktional P):

$$
P_s^* = \frac{\lambda_1^s}{\lambda_1^s - 1} \frac{r_s - \alpha}{1 - s} [I_0 - s(D_p - D_o)]
$$

3. originär erworbener Realoption und Abschreibungsverbot<sup>3</sup> für diese:

$$
P_s^{\ \ast}=\frac{\lambda_1^s}{\lambda_1^s-1}\frac{r_s-\alpha}{1-s}I_o-sD_{_P}\,.
$$

4. Die analytische Lösung für den steuerfreien Fall ( $s=0$ ) lautet<sup>4</sup>:

$$
\frac{P^*}{r-\alpha} = \frac{\lambda_1}{\lambda_1 - 1} \Pi_0
$$

 $<sup>1</sup>$  Siehe Niemann (1999), S. 361; ähnlich mit leicht veränderten Parametern Niemann (2001),</sup>

Server Neumann (1999), S. 301, annibum thetch Veta<br>
3. 77.<br>
<sup>2</sup> Vgl. Niemann (1999), S. 364.<br>
<sup>3</sup> Modifiziert übernommen aus Niemann (2001), S. 70.<br>
<sup>4</sup> Vgl. Niemann (1999), S. 362.

#### 48

#### Literaturverzeichnis

- Bernhard, Hans-Georg, 2000, Realoptionen als Instrument zur marktformspezifischen Unternehmensbewertung, in Europäische Hochschulschriften: Reihe 5, Volks- und Betriebswirtschaft, Band 2591 (Peter Lang, Frankfurt am Main).
- Black, Fischer, and Myron Scholes, 1973, The Pricing of Options and Corporate Liabilities, The Journal of Political Economy 81, 637-654.
- Dixit, Avinash K., and Robert S. Pindyck, 1994, Investment under Uncertainty (Princeton University Press, Princeton).

#### Ehrenwörtliche Erklärung

Ich erkläre hiermit, dass ich die vorliegende Arbeit selbständig und ohne Benutzung anderer als der angegebenen Hilfsmittel angefertigt habe; die aus fremden Quellen direkt oder indirekt übernommenen Gedanken sind als solche kenntlich gemacht.

Die Arbeit wurde bisher in gleicher oder ähnlicher Form keiner anderen Prüfungsbehörde vorgelegt und auch noch nicht veröffentlicht.

Berlin, den 21.10.2008

[Eigenhändige Unterschrift]